**TECNOLÓGICO NACIONAL DE MÉXICO** 

Instituto Tecnológico de La Paz Departamento de Servicios Escolares

# REQUISITOS PARA TITULACIÓN

## 1 FOTOCOPIA EN REDUCCIÓN TAMAÑO CARTA, POR AMBOS LADOS DE LOS SIGUIENTES DOCUMENTOS

- **ACTA DE NACIMIENTO** (LEGIBLE y ACTUALIZADA, VIGENCIA NO MAYOR A UN AÑO).
- **ERTIFICADO PREPARATORIA** (Checar periodos cursados, en caso de no contar el docto, con la información solicitar en la escuela una constancia de periodos cursados).
- ※ **CERTIFICADO PROFESIONAL**. (Solicitar en Servicios Escolares la Hoja de No adeudo y Entregar 3 fotografías tamaño credencial, ovaladas de frente en blanco y negro. Firmar antes de sacar copia).
- CURP. (Impresa directamente de la pág. de Internet, recortarla y ampliarla a media carta)  $\mathcal{L}_{\mathcal{L}}$
- CONSTANCIA SERVICIO SOCIAL (Enero 2010 para atrás)  $\mathcal{L}_{\mathcal{L}}$
- **Z CONST. INGLES** (1993 a la fecha)
- PRÁCTICAS PROFESIONALES (1992 para atrás).

## FORMATO PARA PAGO DE CÉDULA PROFESIONAL

ACCESAR A LA PAGINA: http://sep.gob.mx/work/models/sep1/Resource/712/5/images/hanivlic17.pdf **LLENAR UNICAMENTE LOS SIGUIENTES CAMPOS:** 

- CURP, RFC, NOMBRE, APELLIDO PATERNO, APELLIDO MATERNO  $\mathbb{Z}_k$
- **X REALIZAR PAGO EN BANCOMER, SACAR 3 COPIAS LEGIBLES AL RECIBO DE PAGO (\$1,183.00).**

## **FORMATO DGP/DR**

### Nota: no pegar fotografía

LLENAR LA SOLICITUD DPG EN LA PÁGINA: https://sirepve.sep.gob.mx/validacionelectronica

Imprimir 2 copias para servicios escolares EN IMPRESORA DE LASER, imprimir las primeras 2 hojas en una sola hoja SELECCIONAR LA OPCION:

- 1. REGISTRO DE TÍTULO Y/O CEDULA PARA MEXICANOS CON ESTUDIOS EN MÉXICO
- Y REGISTRO DE TÍTULO Y/O CEDULA PARA MEXICANOS CON ESTUDIOS EN MÉXICO, PARA NIVELES DE  $2.$ TECNICO, TECNICO SUPERIOR UNIVERSITARIO Y LICENCIATURA.
- 3. FECHA DE TERMINACION, ESTA INFORMACION LA ENCONTRARAS EN TU CERTIFICADO (DIGITAR EL PRIMER VIERNES DEL MES DE JUNIO O DICIEMBRE DE LA FECHA DE TERMINACION DE LA CARRERA).
- 4. LLENAR UNICAMENTE LOS SIGUIENTES CAMPOS:
- LLAVE DE PAGO(LO TOMARAS DE RECIBO DEL BANCO)  $\mathcal{L}_{\mathcal{K}}$
- CURP(HACE LA BUSQUEDA DE TU NOMBRE EN LA RENAPO), CODIGO POSTAL, COLONIA, CALLE, NUMERO EXTERIOR,  $\mathcal{L}_{\mathbf{X}}$ TELEFONO ACTUALIZADO
- CORREO: escolares@itlp.edu.mx  $\mathcal{L}_{\mathcal{L}}$
- CLAVE DE LA INSTITUCIÓN 030002  $\mathcal{L}_{\mathbf{X}}$
- **CLAVE DE LA CARRERA:**  $\mathcal{L}_{\mathcal{L}}$

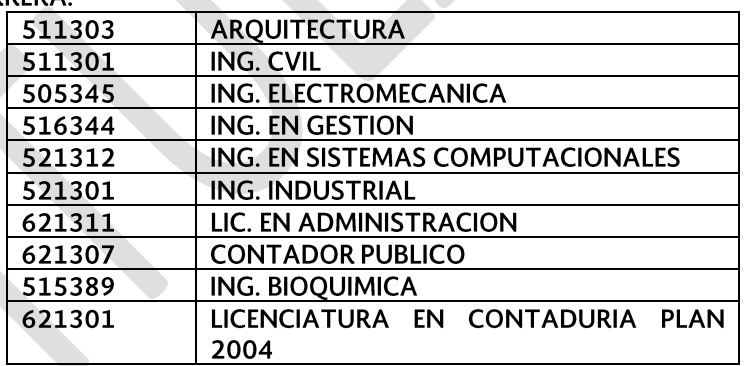

※ **6** FOTOS TAMAÑO **CREDENCIAL**, ovaladas, de FRENTE, blanco y negro y en **PAPEL FOTOGRAFÍA.** 

5 FOTOS TAMAÑO **INFANTIL**, de FRENTE, blanco y negro y en **PAPEL MATE. (HOMBRES:** saco y corbata, sin lentes ni barba, de preferencia colores oscuros. **MUJERES:** con ropa formal, aretes, pintadas, cabello suelto, sin escotes). (Recomendación: Fotos Miguel Centro/Colosio).

※ PAGAR EN BANAMEX A LA CTA. 2046441 SUC.545 la cantidad de\$3,050.00, canjear en Recursos Financieros el boucher por recibo oficial (concepto: TRÁMITE DE TITULACIÓN).

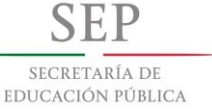

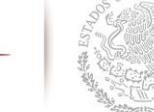